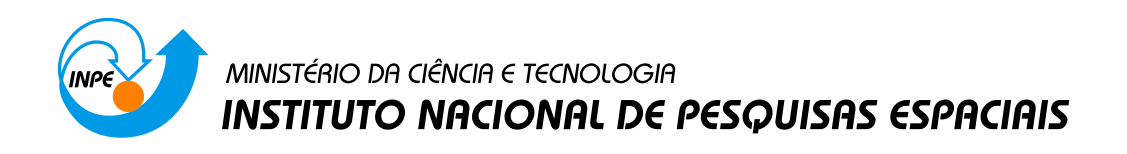

## sid.inpe.br/mtc-m19/2010/10.05.14.48-RPQ

# USO DE MINERAÇÃO DE DADOS PARA ANÁLISE DO PROCESSO DE TESTE DE SOFTWARE

Erica Ferreira de Souza ´

Relatório final da disciplina Princípios e Aplicações de Mineração de Dados (CAP-359) do Programa de Pós-Graduação em Computação Aplicada, ministrada pelo professor Dr. Rafael Santos.

> URL do documento original: <http://urlib.net/ 8JMKD3MGP7W/38CDFNB >

> > INPE São José dos Campos 2010

### PUBLICADO POR:

Instituto Nacional de Pesquisas Espaciais - INPE Gabinete do Diretor (GB) Serviço de Informação e Documentação (SID) Caixa Postal 515 - CEP 12.245-970 São José dos Campos - SP - Brasil Tel.:(012) 3208-6923/6921 Fax: (012) 3208-6919 E-mail: pubtc@sid.inpe.br

# CONSELHO DE EDITORAÇÃO E PRESERVAÇÃO DA PRODUÇÃO INTELECTUAL DO INPE (RE/DIR-204):

#### Presidente:

Dr. Gerald Jean Francis Banon - Coordenação Observação da Terra (OBT)

### Membros:

Dr<sup>a</sup> Inez Staciarini Batista - Coordenação Ciências Espaciais e Atmosféricas (CEA) Dr<sup>a</sup> Maria do Carmo de Andrade Nono - Conselho de Pós-Graduação Dr<sup>a</sup> Regina Célia dos Santos Alvalá - Centro de Ciência do Sistema Terrestre (CST) Marciana Leite Ribeiro - Serviço de Informação e Documentação (SID) Dr. Ralf Gielow - Centro de Previsão de Tempo e Estudos Climáticos (CPT) Dr. Wilson Yamaguti - Coordenação Engenharia e Tecnologia Espacial (ETE) Dr. Horácio Hideki Yanasse - Centro de Tecnologias Especiais (CTE) BIBLIOTECA DIGITAL: Dr. Gerald Jean Francis Banon - Coordenação de Observação da Terra (OBT) Marciana Leite Ribeiro - Serviço de Informação e Documentação (SID)

Deicy Farabello - Centro de Previsão de Tempo e Estudos Climáticos (CPT)

### REVISÃO E NORMALIZAÇÃO DOCUMENTÁRIA:

Marciana Leite Ribeiro - Serviço de Informação e Documentação (SID) Yolanda Ribeiro da Silva Souza - Serviço de Informação e Documentação (SID) EDITORAÇÃO ELETRÔNICA:

Vivéca Sant´Ana Lemos - Serviço de Informação e Documentação (SID)

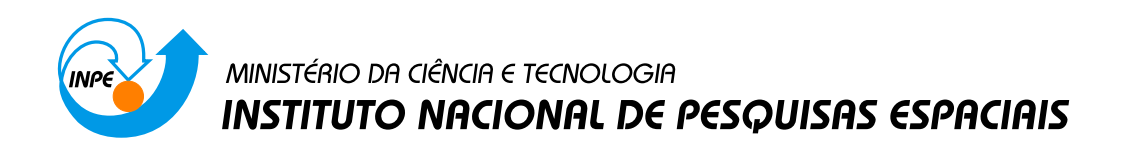

## sid.inpe.br/mtc-m19/2010/10.05.14.48-RPQ

# USO DE MINERAÇÃO DE DADOS PARA ANÁLISE DO PROCESSO DE TESTE DE SOFTWARE

Erica Ferreira de Souza ´

Relatório final da disciplina Princípios e Aplicações de Mineração de Dados (CAP-359) do Programa de Pós-Graduação em Computação Aplicada, ministrada pelo professor Dr. Rafael Santos.

> URL do documento original: <[http://urlib.net/ 8JMKD3MGP7W/38CDFNB](http://urlib.net/ 8JMKD3MGP7W/38CDFNB ) >

> > INPE São José dos Campos 2010

#### RESUMO

Identificar padrões de comportamento em um processo de teste aplicado em um projeto considerado complexo, e elaborar estratégias de reuso do processo, é de fundamental importância para a qualidade do produto gerado, e para o processo de tomada de decisão. Este trabalho tem como objetivo apresentar resultados preliminares de um estudo realizado em dados gerados a partir de um processo de teste que foi aplicado em um projeto de desenvolvimento de software real. Serão apresentados neste trabalho características de um processo de teste de software, os dados utilizados como estudo de caso, bem como os resultados preliminares alcançados com a aplicação de técnicas de mineração de dados.

# **SUMÁRIO**

## [LISTA DE FIGURAS](#page-6-0)

## [LISTA DE ABREVIATURAS E SIGLAS](#page-7-0)

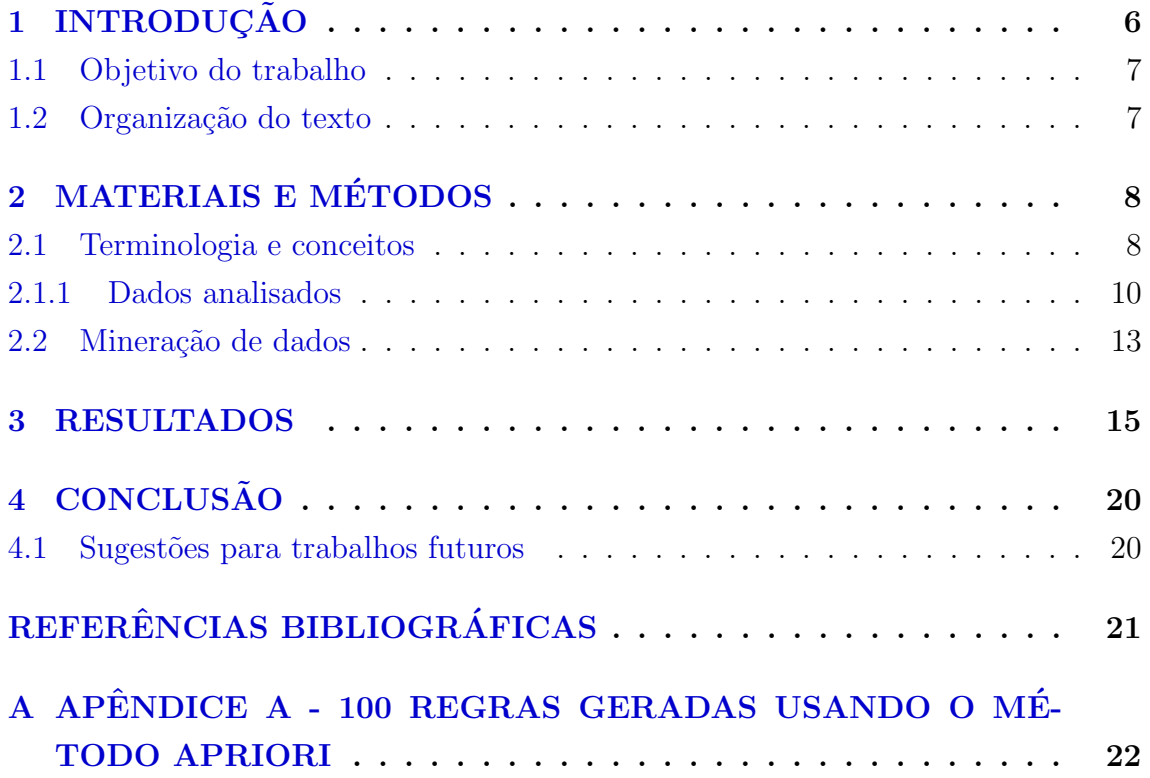

# Pág.

## LISTA DE FIGURAS

# Pág.

<span id="page-6-0"></span>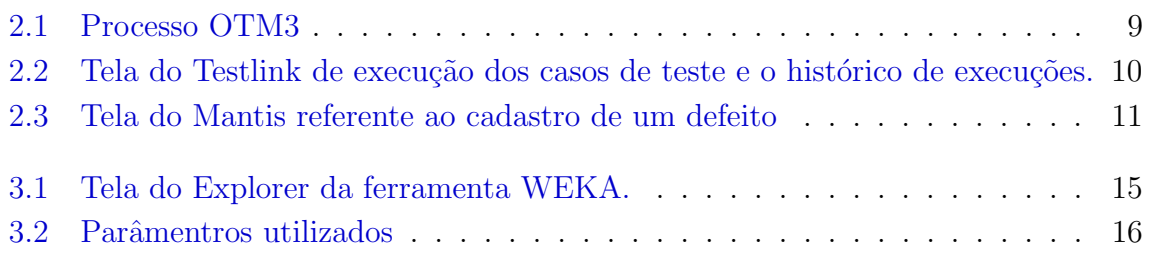

#### LISTA DE ABREVIATURAS E SIGLAS

- <span id="page-7-2"></span><span id="page-7-0"></span>ICAMMH Integração e Cooperação Amazônica para Modernização do Monitoramento Hidrológico
- <span id="page-7-4"></span>IPH Instituto de Pesquisas Hidráulicas
- <span id="page-7-3"></span>ITA Instituto Tecnológico da Aeronáutica

<span id="page-7-7"></span>KDD knowledge discovery in databases

<span id="page-7-1"></span>OTM3 Organizational Testing Management Maturity Model

<span id="page-7-6"></span>SQL Structured Query Language

<span id="page-7-5"></span>WEKA Waikato Environment for Knowledge Analysis

### <span id="page-8-1"></span><span id="page-8-0"></span>1 INTRODUCÃO

Sistemas críticos possuem como característica fundamental a complexidade de seus modelos e implementações. Desta forma, testes tornam-se uma atividade criteriosa, pois falhas nesses sistemas podem causar perdas econômicas, danos ao meio ambiente e pode at´e colocar em risco vidas humanas. Realizar testes significa em seguir um processo para que a qualidade do sistema seja garantida. Neste sentido, é importante tamb´em garantir a qualidade do processo de teste que esta sendo utilizado no projeto.

A atividade de teste pode gerar muitos dados referentes aos testes exercitados no projeto de desenvolvimento. Muitos destes dados s˜ao armazenadas em bases de dados, podendo conter informações importantes para melhoria do processo de teste aplicado. Areas para melhoria do processo podem ser identificadas a partir de his- ´ tóricos de dados de teste realizados por um determinado período de tempo, sendo poss´ıvel fornecer uma base para melhorar estimativas futuras do processo de teste aplicado, bem como medidas para tomadas de decis˜ao, para isso podem ser utilizadas técnicas de mineração de dados.

Neste trabalho foi utilizado como estudo de caso, dados de teste gerados a partir do processo de teste Organizational Testing Management Maturity Model [\(OTM3\)](#page-7-1) ([LAMAS et al.](#page-23-1), [2010\)](#page-23-1), aplicado no projeto de Integração e Cooperação Amazônica para Modernização do Monitoramento Hidrológico [\(ICAMMH\)](#page-7-2). O projeto [ICAMMH](#page-7-2) está sendo desenvolvido em parceria com o Instituto Tecnológico da Aeronáutica [\(ITA\)](#page-7-3) e o Instituto de Pesquisas Hidr´aulicas [\(IPH\)](#page-7-4), com recursos oriundos do Fundo Setorial  $CT-HIDRO$  (MCT/FINEP), que contempla a modernização da rede de estações telemétricas da Amazônia.

Foram analisadas duas bases de dados, que contém dados gerados a partir do processo de teste, tais como, resultados dos casos de teste exercitados, gravidade do defeito, prioridade de correção, dentre outros. As bases de dados amazenam dados que foram cadastrados a partir de ferramentas de gestão de teste de software. Neste processo foram utilizadas as ferramentas Mantis ([MANTIS](#page-23-2), [2010\)](#page-23-2) e Testlink ([TESTLINK](#page-23-3), [2010\)](#page-23-3).

Considerando o contexto acima, este trabalho está relacionado com técnicas de mineração de dados, afim de levantar informações relevantes para melhoria do processo de teste que está sendo aplicado a um projeto de desenvolvimento de software. Foi <span id="page-9-2"></span>utilizado o algoritmo de associação Apriori ([AGRAWAL et al.](#page-23-4), [1993\)](#page-23-4) para identificar regras ou padrões nos dados e para aplicação do algoritmo, foi utilizada como auxilio a ferramenta Waikato Environment for Knowledge Analysis [\(WEKA\)](#page-7-5) ([WITTEN](#page-23-5), [2005\)](#page-23-5).

### <span id="page-9-0"></span>1.1 Objetivo do trabalho

A concepção deste trabalho tem como objetivos principais:

- Identificar regras de associação dos defeitos registrados em bases de dados com a utiliação do processo de teste [OTM3;](#page-7-1) e
- $\bullet$  Analisar a conformidade do processo [OTM3](#page-7-1) com as associações encontradas.

#### <span id="page-9-1"></span>1.2 Organização do texto

A divisão dos capítulos está descrita a seguir:

- CAPÍTULO 2 MATERIAIS E MÉTODOS: Este capítulo mostra de forma sucinta os principais conceitos relacionados à área de pesquisa deste trabalho em termos de: processo de testes de software; ferramentas de apoio ao teste; e técnicas de mineração de dados.
- $CAPÍTULO 3 RESULTADOS: São apresentados nesse Canítulo os prim$ cipais resultados alcançados.
- CAPÍTULO 4 CONCLUSÃO: Sintetiza as principais conclusões deste trabalho, subsequentes a este capítulo encontram-se as referências bibliográficas utilizadas na elaboração deste documento.

## <span id="page-10-2"></span><span id="page-10-0"></span>2 MATERIAIS E MÉTODOS

Este capítulo apresenta sucintamente os principais conceitos relacionados às atividades de teste de *software* que auxiliarão no entendimento deste trabalho, bem como os dados utilizados para análise e a técnica de mineração de dados aplicada.

#### <span id="page-10-1"></span>2.1 Terminologia e conceitos

 $\acute{E}$  fundamental aos ambientes de desenvolvimento de *software* a utilização de práticas de teste de uma forma sistemática para que a garantia de qualidade do software seja considerada. Diante desse fato, atividades relacionadas à Verificação, Validação e Teste (VV&T), vêm sendo introduzidas ao longo de todo o processo de desenvolvimento de *software*. Estas atividades têm como finalidade verificar a conformidade do *software* construído com o que foi especificado, e garantir que ele alcance um alto nível de qualidade. Tais atividades podem ser aplicadas por meio de algum processo de teste de software.

Em relação às atividades de teste de software, é interessante destacar alguns conceitos importantes:

- Teste de software: De uma forma simples, testar um software significa verificar, através de uma execução controlada, se o seu comportamento ocorre de acordo com o que foi especificado ([MYERS](#page-23-6), [2004\)](#page-23-6).
- Processo de teste: O processo de teste de software representa uma estrutura formada por etapas, atividades, artefatos, pap´eis e responsabilidades que buscam a padronização das atividades de forma a minimizar os riscos causados por defeitos provenientes do processo de desenvolvimento ([BASTOS](#page-23-7) [et al.](#page-23-7), [2007\)](#page-23-7).
- Técnicas de teste: O processo de teste é composto por diversas etapas ou fases, sendo que as principais delas são: *planejamento, especificação*, execução e entrega. Cada etapa de teste é realizada mediante uma série de técnicas de teste e diversos critérios pertencentes a cada uma delas, que pode diferenciar-se de acordo com a origem das informações utilizadas ([BASTOS et al.](#page-23-7), [2007\)](#page-23-7).

Assim como um processo de desenvolvimento de software, o processo de teste tam-

<span id="page-11-1"></span>b´em necessita ser revisto de forma a garantir uma maior visibilidade e controle do processo. Conforme citado anteriormente, o presente trabalho, utilizou como estudo de caso os dados gerados pelo processo de teste [OTM3,](#page-7-1) aplicados no projeto [ICAMMH.](#page-7-2)

O processo [OTM3](#page-7-1) surgiu da necessidade de prover um alinhamento Operacional, Tatíco e Estratégico, envolvendo estágios de melhoria contínua através de Padrões, Medições, Controle e Aprimoramento contínuo. A Figura [2.1](#page-11-0) apresenta o processo [OTM3.](#page-7-1) Cada mapa de processos do [OTM3](#page-7-1) descreve, visual e logicamente, a melhor forma de execução de cada uma das fases do processo do teste de software, a saber: Planejamento, Construção, Execução do teste, Finalização do teste e Aprovação. Maiores detalhes sobre o processo podem ser encontrados no trabalho de [Lamas](#page-23-8) [\(2010\)](#page-23-8).

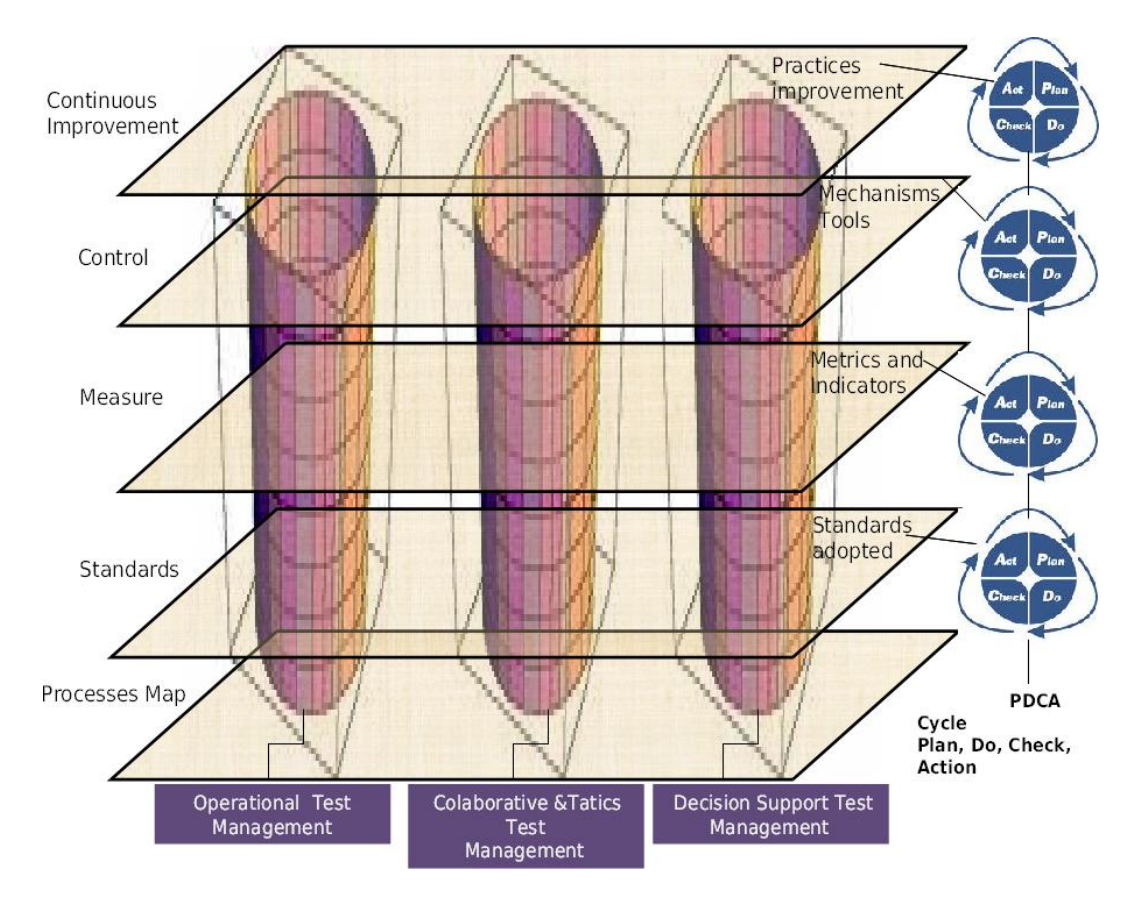

Figura 2.1 - Processo OTM3

<span id="page-11-0"></span>Fonte: [Lamas](#page-23-8) [\(2010\)](#page-23-8)

Uma análise nos dados obtidos pelo processo foi realizada utilizando-se de técnicas e mineração de dados. A próxima seção descreve com mais detalhes, as caracteristícas e os dados analisados.

#### <span id="page-12-0"></span>2.1.1 Dados analisados

Dentre as ferramentas de gestão de teste que são utilizadas pelo processo de teste [OTM3,](#page-7-1) os dados gerados elas foram analisados neste trabalho:

• Ferramenta  $TestLink$ : Responsável pelo gerenciamento de casos de teste e execução. A Figura [2.2](#page-12-1) apresenta um exemplo de tela de execução de um dos casos de teste e seu histórico de execuções.

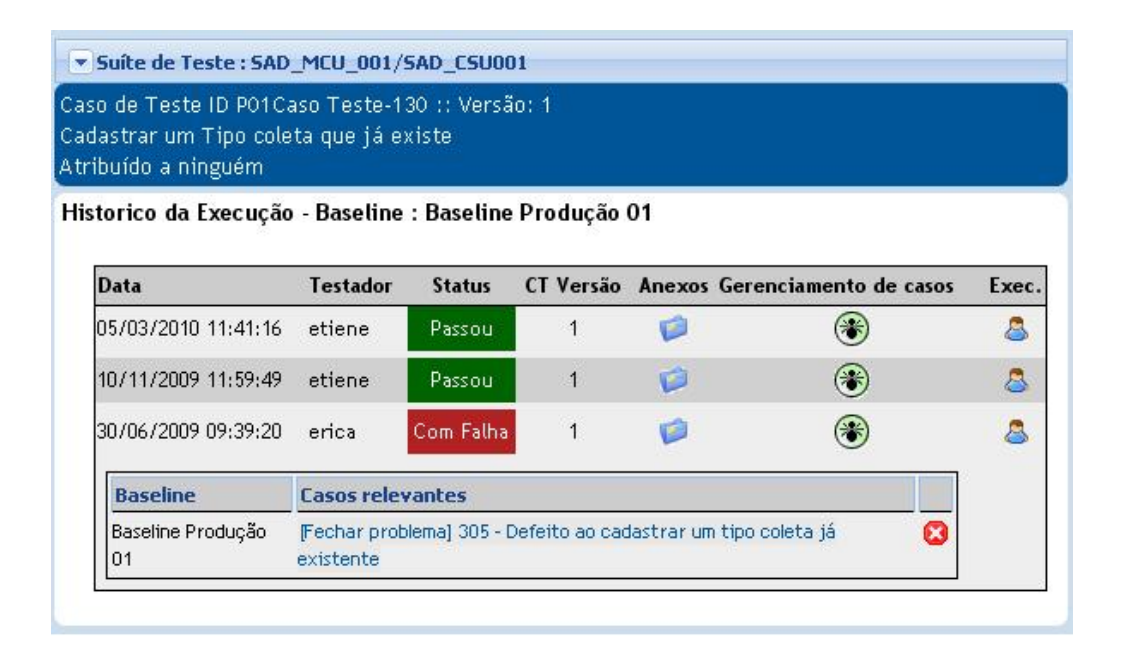

<span id="page-12-1"></span>Figura 2.2 - Tela do Testlink de execução dos casos de teste e o histórico de execuções.

• Ferramenta *Mantis*: Responsável pela gestão dos defeitos. A Figura [2.3](#page-13-0) apresenta a tela de um cadastro de um defeito.

As ferramentas Testlink e Mantis podem ser integradas para melhorar o ambiente de testes, de forma a auxiliar na construção e no relacionamento entre as fases de testes, disponibilizando mecanismos de exportação de artefato e extração de métricas.

| Núm                                 | Categoria                                                                                                    | Gravidade                 | Frequência           | Data de Envio           | Última Atualização |  |  |
|-------------------------------------|----------------------------------------------------------------------------------------------------|---------------------------|----------------------|-------------------------|--------------------|--|--|
| 0000846                             | [Sistema de Sistemas]<br>Defeito                                                                                                    | pequeno                   | não se tentou        | 2010-04-15 14:56        | 2010-08-24 11:10   |  |  |
| Relator                             | erica                                                                                                    | Visibilidade              | público              |                         |                    |  |  |
| Atribuído a                         |                                                                                                    |                           |                      |                         |                    |  |  |
| Prioridade                          | Resolução<br>aberto<br>normal                                                                                                    |                           |                      |                         |                    |  |  |
| <b>Status</b>                       | novo                                                                                                    | Versão do Produto         |                      | <b>Build do Produto</b> |                    |  |  |
|                                     |                                                                                                    | Previsto para a<br>Versão | Release ICAMMH 07.00 | Corrigido na Versão     |                    |  |  |
| <b>Resumo</b>                       | 0000846: Defeito ao cadastrar campo parametro: último componente (sem nome)                                                                                                    |                           |                      |                         |                    |  |  |
| Descrição                           | Ao cadastrar um campo parâmetro, o último componente combo(sem nome p/ o usuário), referente ao que é selecionado no<br>combo ao lado "modo de obtenção" ou "variável operacional", apresenta o seguinte defeito:<br>Ao selecionar "variável operacional", o combo deve retornar 28 itens, sendo 20 itens mostrados. Para ver os outros 8 itens deve<br>ser clicado em "próximo", porém ao clicar em próximo o combo fecha e não seleciona os itens. |                           |                      |                         |                    |  |  |
| Informações<br><b>Adicionais</b>    |                                                                                                    |                           |                      |                         |                    |  |  |
| <b>Marcadores</b>                   | Programacao X                                                                                                    |                           |                      |                         |                    |  |  |
| <b>Aplicar</b><br><b>Marcadores</b> | Marcadores atuais V<br>Aplicar<br>(Separar por ',')                                                                                                    |                           |                      |                         |                    |  |  |
| Produção                            | Produção 3                                                                                                    |                           |                      |                         |                    |  |  |

<span id="page-13-0"></span>Figura 2.3 - Tela do Mantis referente ao cadastro de um defeito

Dentre os diversos atributos gerados pelas duas bases de dados das respectivas ferramentas, foi realizado um estudo de cada atributo, sua relação com o defeito, e sua importância. Dessa forma, foram selecionados por meio de Structured Query Language [\(SQL\)](#page-7-6), os atributos relacionados apenas com a categoria de defeito na ferramenta Mantis e a qual caso de teste está relacionado na ferramenta Testlink.

Cada atributo é tratado no banco de dados com um respectivo identificador numérico. Por exemplo, o atributo severity, tem como um de seus dados discretos o valor  $Pequeno$ , que tem como identificador no banco dados o número 10, para baixa é 20 e para normal é 30. E o mesmo ocorre para todos os outros dados. A Tabela [2.1](#page-13-1) apresenta os atributos selecionados com seus repectivos identificadores.

Tabela 2.1 - Atributos utilizados no processo de mineração de dados

<span id="page-13-1"></span>

| Atributo | Dados (Código)                                                 | Descrição                                                        |
|----------|----------------------------------------------------------------|------------------------------------------------------------------|
| priority |                                                                | Nenhuma (10), baixa (20), nor- Define o nível de prioridade para |
|          | mal $(30)$ , alta $(40)$ , urgente $(50)$ corrigir um defeito. |                                                                  |
|          | $e$ imediato $(60)$                                            |                                                                  |

continua na próxima página

Tabela 2.1 - Atributos utilizados no processo de mineração de dados

| Atributo                  | Dados (Código)                               | Descrição                                |
|---------------------------|----------------------------------------------|------------------------------------------|
| severity                  | Nenhuma $(10)$ , recurso $(20)$ , tri-       | Define a severidade de um deter-         |
|                           | vial $(30)$ , texto $(40)$ , mínimo $(50)$ , | minado defeito encontrado.               |
|                           | pequeno $(60)$ , grande $(70)$ , tra-        |                                          |
|                           | vamentos (80), obstáculos (90) e             |                                          |
|                           | $N/A$ (100).                                 |                                          |
| reproducibility           | Sempre $(10)$ , às vezes $(20)$ , aleató-    | Define se o defeito pode ser repro-      |
|                           | rio $(30)$ , não se tentou $(40)$ , inca-    | duzido.                                  |
|                           | paz de reproduzir $(50)$ , N/A $(60)$ .      |                                          |
| $status\_mantis$          | Aberto $(10)$ , corrigido $(20)$ , rea-      | Define o <i>status</i> de uma deter-     |
|                           | berto $(30)$ , incapaz de reprodu-           | minada requisição na ferramenta          |
|                           | zir $(40)$ , não corrigível $(50)$ , du-     | <i>Mantis.</i> Esta requisição pode ser  |
|                           | plicável $(60)$ , não é um caso $(70)$ ,     | um defeito ou uma atividade.             |
|                           | suspenso (80) e não será corrigido           | Este trabalho leva em conta so-          |
|                           | (90), N/A (100).                             | mente os registros relacionados a        |
|                           |                                              | defeitos.                                |
| resolution                | Resolvido $(10)$ , fechado $(20)$ e          | Define o <i>status</i> final de uma re-  |
|                           | cancelado $(30)$ .                           | quisição, seja esta uma atividade        |
|                           |                                              | ou um defeito.                           |
| $\mathit{fixed\_in\_ver}$ | Release ICAMMH $_01.00$ (1), Re-             | Define qual <i>release</i> está prevista |
| sion                      | lease ICAMMH $_02.00$ (2), Rele-             | a correção.                              |
|                           | ase $ICAMMH_03.00$ (3), Rele-                |                                          |
|                           | ase ICAMMH <sub>-04.00</sub> (4), Release    |                                          |
|                           | $ICAMMH_05.00(5)$                            |                                          |
| $target\_ver$             | Release ICAMMH $_01.00$ (1), Re-             | Define qual <i>release</i> surgiu o de-  |
| sion                      | lease ICAMMH $_02.00$ (2), Rele-             | feito.                                   |
|                           | ase ICAMMH $_03.00$ (3), Rele-               |                                          |
|                           | ase ICAMMH <sub>-04.00</sub> (4), Release    |                                          |
|                           | ICAMMH <sub>-05.00</sub> (5).                |                                          |
| $tester\_id$              | Admin $(1)$ , Erica $(2)$ , Pascaly $(4)$ ,  | Define os usuários cadastrados na        |
|                           | Juliano (5), Breno (6), Etiene               | ferramenta Testlink.                     |
|                           | $(7)$ , Marcos $(8)$ , Sakaue $(9)$ , Melis  |                                          |
|                           | $(10)$ , Juliana $(11)$ e Felipe $(12)$ .    |                                          |

 $\,$ continua na próxima página

<span id="page-15-2"></span>

| Atributo       | Dados (Código)                           | Descrição                                                                 |
|----------------|------------------------------------------|---------------------------------------------------------------------------|
| $status\_tes-$ |                                          | Passou (p), falhou (f), bloqueado Define os <i>status</i> de cada defeito |
| tlink          | (d).                                     | na ferramenta <i>Testlink</i> .                                           |
| importance     | Médio $(1)$ , alto $(2)$ , baixo $(3)$ . | Importância da execução do caso                                           |
|                |                                          | de teste.                                                                 |
|                |                                          |                                                                           |

Tabela 2.1 - Atributos utilizados no processo de mineração de dados

Da consulta realizada pela [SQL,](#page-7-6) foram retornados na consulta para fazer o estudos 246 registros e 10 atributos. A Tabela [2.2](#page-15-1) apresenta o formato apenas dos 15 primeiros registros retornados.

<span id="page-15-1"></span>Tabela 2.2 - Tabela com formato dos dados analisados (15 primeiros registros)

| priority | severity | repro. | st_mantis | resolution | fixed_ver      | target_ver | tester | st_testlink | import. |
|----------|----------|--------|-----------|------------|----------------|------------|--------|-------------|---------|
| 30       | 50       | 100    | 90        | 20         | $\overline{2}$ |            | ⇁      | p           | 9       |
| 40       | 60       | 10     | 80        | 20         |                |            |        | р           |         |
| 30       | 60       | 70     | 90        | 20         |                |            |        | р           |         |
| 30       | 50       | 70     | 90        | 20         |                |            |        |             |         |
| 30       | 50       | 70     | 90        | 20         |                |            |        | р           |         |
| 30       | 50       | 70     | 90        | 20         |                |            |        | р           |         |
| 30       | 50       | 70     | 90        | 20         |                |            |        | D           |         |
| 30       | 60       | 70     | 90        | 20         |                |            |        | D           |         |
| 30       | 50       | 70     | 90        | 20         |                |            |        | D           |         |
| 30       | 60       | 70     | 90        | 20         |                |            |        | D           |         |
| 40       | 60       | 10     | 90        | 20         |                |            |        | D           |         |
| 40       | 60       | 10     | 90        | 20         |                |            |        | D           |         |
| 40       | 60       | 10     | 90        | 20         |                |            |        |             |         |

Depois de selecionados o conjunto de dados a ser trabalhado, estes foram convertidos para o formato .arff, o qual é reconhecido pela ferramenta [WEKA](#page-7-5) utilizada no processo de mineração. A próxima seção descreve brevemente o algoritmo Apriori, o qual foi utilizado para realização da mineração nos dados.

#### <span id="page-15-0"></span>2.2 Mineração de dados

A descoberta de conhecimentos em bancos de dados knowledge discovery in data-bases [\(KDD\)](#page-7-7) é caracterizado como sendo um processo interativo e iterativo, composto por v´arias etapas interligadas ([FAYYAD et al.](#page-23-9), [1996\)](#page-23-9). Essas etapas v˜ao deste a definição do domínio, seleção, preparação e transformação dos dados, até a etapa de mineração dos dados, onde padrões podem ser encontrados e analisados para <span id="page-16-0"></span>tornarem-se conhecimento útil.

Mineração de dados reúne uma série de técnicas, capazes de descobrir novas informações em grandes bancos de dados. Umas das técnicas mais conhecidas é a mineração por Regras de Associação, que tem como objetivo a identificação de padrões de comportamento ao conjunto de dados que frequentemente ocorrem de forma conjunta na base de dados e formar regras a partir destes conjuntos. As regras de associação, quando aplicadas a um conjunto de dados, possibilitam encontrar regras do tipo do  $X\rightarrow Y$ , ou seja, transações do banco de dados que contêm X tendem a conter Y, e parâmetros de confiança sobre a regra são fornecidos ([WITTEN](#page-23-5), [2005\)](#page-23-5).

Um dos algoritmos utilizados que realiza esta técnica é o algoritmo Apriori. O algoritmo Apriori pode trabalhar com um número grande de atributos, gerando várias combina¸c˜oes entre eles. Esse algoritmo gera um conjunto de itens frequentes a cada uma de suas passagens. São definidos parâmetros que determinam quais associações são interessantes ou não.

Neste trabalho foi utilizado a técnica de Regra de Associação, juntamente com o algoritmo Apriori. Para geração das regras de associação com este algoritmo, foi utilizada como auxilio a ferramenta [WEKA.](#page-7-5) O Cap´ıtulo 3 apresenta os principais resultados obtidos.

#### <span id="page-17-0"></span>3 RESULTADOS

Nesta seção são apresentados alguns resultados obtidos a partir da ferramenta [WEKA.](#page-7-5) Podem-se observar pela Figura [3.1,](#page-17-1) os elementos de pré-processamento, informações dos atributos, instâncias e um histograma dos dados utilizados para as analises.

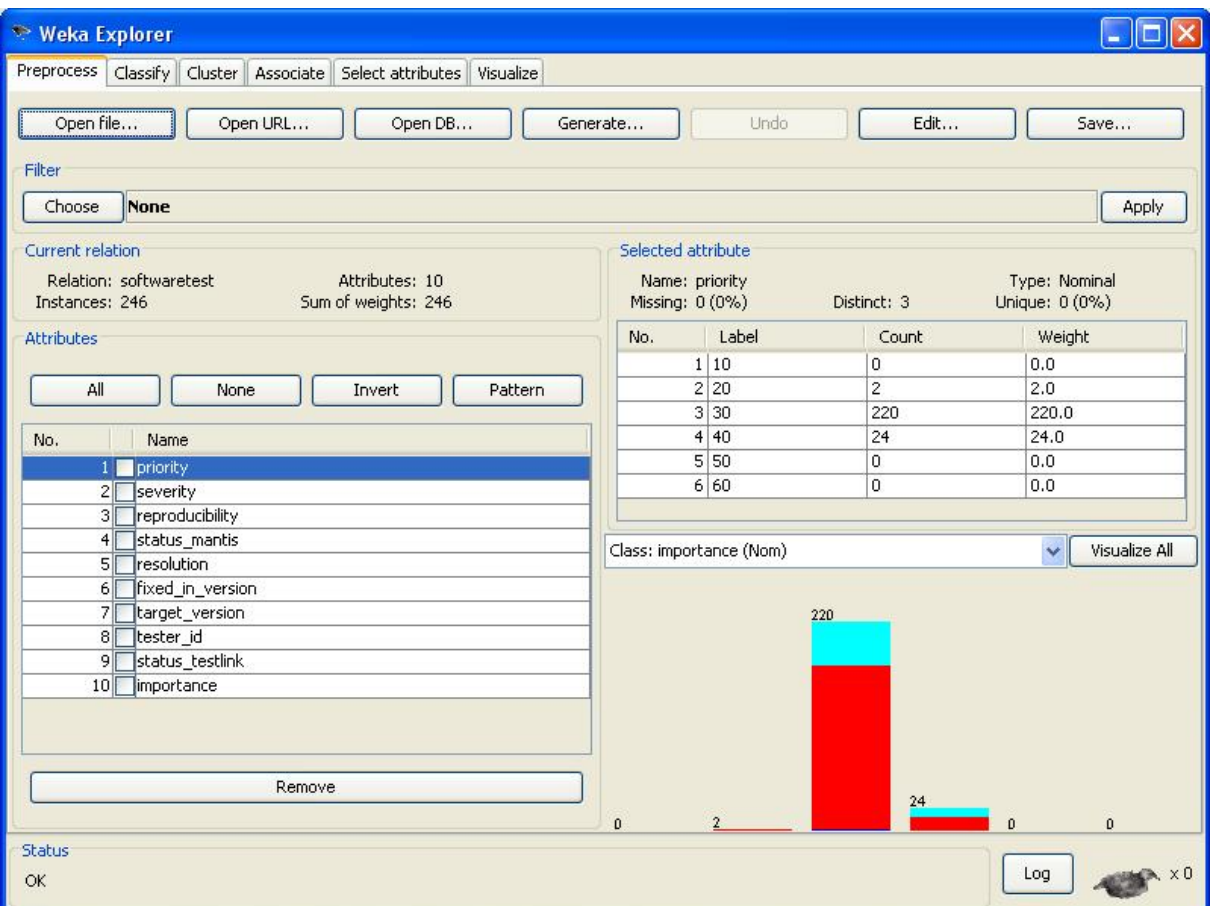

<span id="page-17-1"></span>Figura 3.1 - Tela do Explorer da ferramenta WEKA.

Conforme mencionado nas seções anteriores, neste trabalho foi utilizado o algoritmo Apriori, buscando identificar regras de associações entre os atributos escolhidos para analise. Dos parâmetros utilizados no algoritmo tem-se:

Número de regras geradas: 10 regras Confiança: média de 98%

Outros parâmetros são apresentados na Figura [3.2](#page-18-0) abaixo.

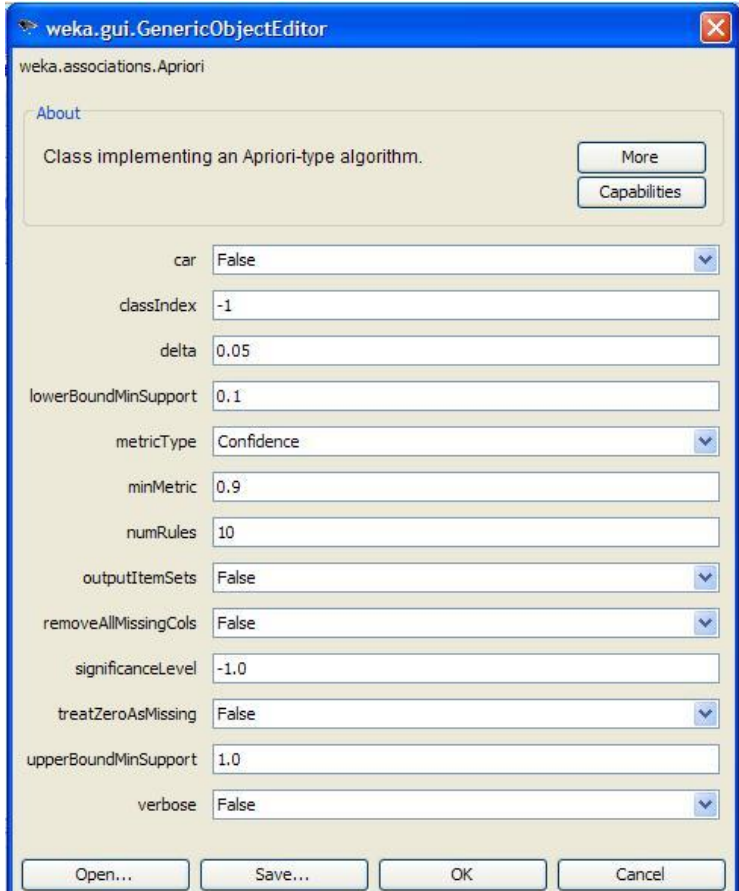

<span id="page-18-0"></span>Figura 3.2 - Parâmentros utilizados

A listagem abaixo apresenta os resultados para as 10 melhores regras de associação geradas a partir da base de dados utilizada.

Apriori ======= Minimum support: 0.55 (135 instances) Minimum metric <confidence>: 0.9 Number of cycles performed: 9

Generated sets of large itemsets:

```
Size of set of large itemsets L(1): 8
Size of set of large itemsets L(2): 19
Size of set of large itemsets L(3): 13
```
Best rules found:

```
1. severity=50 176 ==> priority=30 176 conf:(1)
2. status_mantis=80 160 ==> resolution=20 160 conf:(1)
3. severity=50 importance=2 156 ==> priority=30 156 conf:(1)
4. severity=50 tester_id=7 148 ==> priority=30 148 conf:(1)
5. status_mantis=80 importance=2 147 ==> resolution=20 147 conf:(1)
6. priority=30 status_mantis=80 145 ==> resolution=20 145 conf:(1)
7. severity=50 resolution=20 144 ==> priority=30 144 conf:(1)
8. severity=50 reproducibility=10 136 ==> priority=30 136 conf:(1)
9. resolution=20 importance=2 157 ==> status_mantis=80 147 conf:(0.94)
10. status_mantis=80 160 ==> importance=2 147 conf:(0.92)
```
Analisando as 10 regras pode-se chegar a algumas conclusões. A primeira regra, por exemplo, mostra que de 176 defeitos registrados, a severidade do defeito é 50 e a prioridade de correção é 30, o que realmente tem lógica, pois conforme a Tabela  $2.1$ , apresentada no Capítulo 2, a severidade 50 significa ter uma gravidade mínima enquanto que prioridade de correção 30 significa ser *normal* em relação aos defeitos encontrados.

Pela regra 3, embora o cadastro destes casos de teste na ferramenta Testlink, tenham sido classificados com um nível alto, ao ser cadastrado o defeito gerado na ferramenta Mantis, a severidade e a prioridade para correção do defeito destes casos de teste são menores, sendo mínimo e normal respectivamente. Então, embora a execução destes casos de testes sejam de prioridade alta, o defeito que foi gerados por eles n˜ao foi tão grave.

Outro caso interessante é a regra 5 que mostra casos de teste que foram suspensos na ferramenta *Mantis* (status mantis=80), e a resolução dos casos de testes que foram fechados ( $resolution=20$ ), embora os casos de teste criados, que fizeram gerar tais defeitos, fossem de alta importância. Analisando as datas e os status dos defeitos, pela ferramenta, realmente houve uma fase no projeto em que diversos defeitos

foram suspensos, pois a release que foi passada para equipe de teste, foi passada sem ainda estar apta para realização de testes, ocasionado a geração de diversos defeitos. Devido ao grande número de defeitos gerados, os casos de teste para essa release, foram suspensos.

Isso mostra que a forma como estava sendo seguido o plano de teste para criação e execução dos casos de teste, e preenchimento dos defeitos gerados a partir destes casos, est˜ao coerentes com o processo de teste aplicado.

Se aumentarmos o número de regras geradas para 100, por exemplo, podemos obter novas regras a serem analisadas. Dentre as 100 regras geradas, foram escolhidas algumas que apresentaram um comportamento mais interessante em relação às outras, para serem discutidas com mais detalhes. As 100 regras geradas encontram-se no Apêndice [A.](#page-24-0)

Algumas regras interessantes:

#### Apriori

=======

```
Minimum support: 0.4 (98 instances)
Minimum metric <confidence>: 0.9
Number of cycles performed: 12
Generated sets of large itemsets:
Size of set of large itemsets L(1): 9
Size of set of large itemsets L(2): 32
Size of set of large itemsets L(3): 48
Size of set of large itemsets L(4): 32
Size of set of large itemsets L(5): 11
Size of set of large itemsets L(6): 1
Best rules found:
...
11. severity=50 reproducibility=10 importance=2 129 ==>
priority=30 129 conf:(1)
```

```
33. severity=50 target_version=5 108 ==> priority=30 108 conf:(1)
34. priority=30 target_version=5 108 ==> severity=50 108 conf:(1)
35. priority=30 target_version=5 108 ==> importance=2 108 conf:(1)
36. severity=50 target_version=5 108 ==> importance=2 108 conf:(1)
37. severity=50 reproducibility=10 resolution=20 108 ==>
...
67. target_version=5 111 ==> priority=30 108 conf:(0.97)
68. target_version=5 111 ==> severity=50 108 conf:(0.97)
69. target_version=5 111 ==> priority=30 severity=50 108 conf:(0.97)
70. target_version=5 importance=2 111 ==> priority=30 108 conf:(0.97)
71. target_version=5 111 ==> priority=30 importance=2 108 conf:(0.97)
...
```
...

As 10 primeiras regras são bem parecidas com as já apresentadas anteriormente. A regra 11 também apresenta clareza na classificação, onde 129 registros, apresentam defeito que foram cadastrados que mostram ter severidade mínima, prioridade normal, é um tipo de defeito em que sua reprodutividade ocorre sempre.

Analisando as regras que apresentam informações sobre a versão em que os defeitos ocorreram (atributo *target\_version*), diversas regras apresentaram fortemente classificações com *target\_version* sendo igual a 5. Após um levantamento dos dados do projeto, em relação a *release* 5, verificou-se que esta é a mesma *release* que foi liberada para os testadores, sem estar a n´ıvel de teste. Podemos perceber isso nas regras 30 à 42 e de 67 à 75.

Das regras geradas percebeu-se a coerência entre as associações que foram apresentadas pelo algoritmo Apriori. O mesmo ocorre com os valores que foram dados a cada atributo, mostrando também ter coerência entre as informações e o processo de teste aplicado.

# <span id="page-22-0"></span>4 CONCLUSAO˜

Este Capítulo apresenta as principais conclusões encontradas durante o estudo. Ao final, também são apresentadas algumas sugestões para realização de trabalhos futuros.

Este trabalho teve como objetivo principal identificar padrões de comportamento dos defeitos registrados em bases de dados através de ferramentas de gestão de defeitos, e analisar a conformidade das regras de associação geradas com o processo de teste [OTM3](#page-7-1) utilizado no projeto de desenvolvimento [ICAMMH.](#page-7-2)

O processo de teste, como qualquer outro processo deve ser revisto continuamente, de forma a ampliar sua atuação e possibilitar aos profissionais uma maior visibilidade e organização dos seus trabalhos. Este trabalho mostrou alguns resultados preliminares de uma an´alise que pode ser realizada em um processo de teste. Os primeiros resultados obtidos mostraram ser coerentes com o processo aplicado. No entanto, a análise apresentada não é conclusiva, mas é um bom ponto de partida para estudos afins, com o intuito de se alcançar uma melhor conclusão sobre os resultados, e mostrar a importância de se saber a qualidade de um processo de teste e também propor melhorias.

#### <span id="page-22-1"></span>4.1 Sugestões para trabalhos futuros

Para a continuidade deste trabalho, destacam-se algumas sugestões para trabalhos futuros, dentre elas:

- Analisar de forma mais detalhada os resultados obtidos;
- Fazer o mesmo estudo em diferentes projetos como estudo de caso e comparar os resultados alcançados; e
- Utilizar de novas técnicas de mineração de dados.

## REFERÊNCIAS BIBLIOGRÁFICAS

<span id="page-23-4"></span><span id="page-23-0"></span>AGRAWAL, R.; IMIELINSKI, T.; SWAMI, A. Mining association rules between sets of itens in large database. Conference Management of Data (SIGMOD-93), Washington DC, USA, p. 207–216, 1993. [7](#page-9-2)

<span id="page-23-7"></span>BASTOS, A.; RIOS, E.; CRISTALLI, R.; MOREIRA, T. Base de conhecimento em testes de software. 2. ed. São Paulo: Ed. Martins, 2007. [8](#page-10-2)

<span id="page-23-9"></span>FAYYAD, U.; GREGORY, P.; P.SMYTH, P. Knowledge discovery and data mining: Towards a unifying framework. Proceeding of the Second International Conference on Knowledge Discovery and Data Mining, Portland, Oregon, 1996. [13](#page-15-2)

<span id="page-23-8"></span>LAMAS, E. Uma estrutura de maturidade operacional para a gestão de teste de software aplicada a um projeto de monitoramento hidrológico. Dissertação (Mestrado) — Instituto Tecnológico de Aeronáutica (ITA), São José dos Campos, 2010. [9](#page-11-1)

<span id="page-23-1"></span>LAMAS, E.; FERREIRA, E.; NASCIMENTO, M. R.; DIAS, L. A. V.; SILVEIRA, F. F. Organizational testing management maturity model for a software product line. Seventh International Conference on Information Technology, IEEE Computer Society, p. 1026–1031, 2010. [6](#page-8-1)

<span id="page-23-2"></span>MANTIS. 2010. Último acesso:  $10/09/2010$ . Disponível em: <<http://www.mantisbt.org/>>. [6](#page-8-1)

<span id="page-23-6"></span>MYERS, G. J. The art of software testing. 2. ed. Canada: John Wiley and Sons, 2004. [8](#page-10-2)

<span id="page-23-3"></span>TESTLINK. 2010. Último acesso:  $10/09/2010$ . Disponível em:  $<$ <http://www.teamst.org/> $>$ . [6](#page-8-1)

<span id="page-23-5"></span>WITTEN, E. F. I. H. Data mining: practical machine learning tools and techniques. 2. ed. San Francisco: Morgan Kaufmann, 2005. [7,](#page-9-2) [14](#page-16-0)

# <span id="page-24-0"></span>A APÊNDICE A - 100 REGRAS GERADAS USANDO O MÉTODO APRIORI

Apriori  $=\equiv=\equiv=\equiv=$ 

Minimum support: 0.4 (98 instances) Minimum metric  $\langle$ confidence $>$ : 0.9 Number of cycles performed: 12

Generated sets of large itemsets:

Size of set of large itemsets  $L(1)$ : 9 Size of set of large itemsets  $L(2)$ : 32 Size of set of large itemsets  $L(3)$ : 48 Size of set of large itemsets  $L(4)$ : 32 Size of set of large itemsets  $L(5)$ : 11 Size of set of large itemsets  $L(6)$ : 1

Best rules found:

1. severity=50  $176 ==$  priority=30  $176$  conf:(1)

2. status\_mantis=80  $160 ==$  resolution=20  $160$  conf:(1)

3. severity=50 importance=2  $156 ==$  priority=30  $156$  conf:(1)

4. severity=50 tester\_id=7  $148 ==$  priority=30  $148$  conf:(1)

5. status\_mantis=80 importance=2  $147 ==$  resolution=20  $147$  conf:(1)

6. priority=30 status\_mantis=80  $145 ==$  resolution=20  $145$  conf:(1)

7. severity=50 resolution=20  $144 ==$ > priority=30  $144$  conf:(1)

8. severity=50 reproducibility=10  $136 ==$  priority=30  $136$  conf:(1)

9. reproducibility=10 status\_mantis=80  $133 ==$ > resolution=20  $133$  conf:(1)

10. priority=30 status\_mantis=80 importance=2  $132 ==$  resolution=20  $132$  conf:(1)

11. severity=50 reproducibility=10 importance=2  $129 ==$  priority=30  $129$  conf:(1)

12. severity=50 tester\_id=7 importance=2  $128 ==$  priority=30  $128$  conf:(1)

13. severity=50 status\_mantis=80  $126 ==$  priority=30  $126$  conf:(1)

14. severity=50 status\_mantis=80  $126 == >$  resolution=20  $126$  conf:(1)

15. status\_mantis=80 tester\_id=7  $126 ==$  resolution=20  $126$  conf:(1)

16. severity=50 status\_mantis=80 resolution=20  $126 ==$  priority=30  $126$  conf:(1)

17. priority=30 severity=50 status mantis=80  $126 ==$  resolution=20  $126$  conf:(1)

18. severity=50 status\_mantis=80  $126 ==$ > priority=30 resolution=20  $126$  conf:(1)

19. severity=50 resolution=20 importance=2  $125 ==$  priority=30  $125$  conf:(1)

20. reproducibility=10 status\_mantis=80 importance=2  $124$  ==> resolution=20 124 conf:(1)

21. severity=50 status\_mantis=80 importance=2  $119 ==$  priority=30  $119$  conf:(1)

- 22. priority=30 reproducibility=10 status\_mantis=80 119 ==> resolution=20 119 conf:(1)
- 23. severity=50 status\_mantis=80 importance=2  $119 ==$  resolution=20  $119$  conf:(1)
- 24. severity=50 status\_mantis=80 resolution=20 importance=2  $119$  ==> priority=30 119 conf:(1)
- 25. priority=30 severity=50 status mantis=80 importance=2  $119 ==$  resolution=20 119 conf:(1)
- 26. severity=50 status\_mantis=80 importance=2  $119$  ==> priority=30 resolution=20 119 conf:(1)
- 27. severity=50 resolution=20 tester\_id=7  $118 ==$  priority=30  $118$  conf:(1)
- 28. severity=50 reproducibility=10 tester\_id=7  $115 ==$ > priority=30  $115$  conf:(1)
- 29. status\_mantis=80 tester\_id=7 importance=2  $113 ==$  resolution=20  $113$  conf:(1)
- 30. priority=30 status\_mantis=80 tester\_id=7  $112 ==$ > resolution=20  $112$  conf:(1)
- 31. target\_version=5  $111 == >$  importance=2  $111$  conf:(1)
- 32. priority=30 reproducibility=10 status\_mantis=80 importance=2 110 ==> resolution=20 110  $\text{conf:}(1)$
- 33. severity=50 target\_version=5  $108 ==$  priority=30  $108$  conf:(1)
- 34. priority=30 target\_version=5  $108 ==$ > severity=50 108 conf:(1)
- 35. priority=30 target\_version=5  $108 == >$  importance=2  $108$  conf:(1)
- 36. severity=50 target\_version=5  $108 ==$  importance=2  $108$  conf:(1)
- 37. severity=50 reproducibility=10 resolution=20  $108 = \implies$  priority=30  $108$  conf:(1)
- 38. severity=50 target\_version=5 importance=2  $108 ==$ > priority=30  $108$  conf:(1)
- 39. priority=30 target\_version=5 importance=2  $108 ==$ > severity=50  $108$  conf:(1)
- 40. priority=30 severity=50 target\_version=5  $108 ==$  importance=2  $108$  conf:(1)
- 41. severity=50 target\_version=5  $108 = \implies$  priority=30 importance=2  $108 \text{ conf}:(1)$
- 42. priority=30 target\_version=5  $108 ==$ > severity=50 importance=2  $108$  conf:(1)
- 43. severity=50 reproducibility=10 tester\_id=7 importance=2  $108 ==$ > priority=30  $108$  conf:(1)
- 44. reproducibility=10 status\_mantis=80 tester\_id=7  $107 ==$ > resolution=20  $107$  conf:(1)
- 45. severity=50 status\_testlink=p  $106 ==$  priority=30  $106$  conf:(1)
- 46. severity=50 reproducibility=10 status mantis=80  $102 ==$ > priority=30  $102$  conf:(1)
- 47. severity=50 reproducibility=10 status\_mantis=80  $102 ==$ > resolution=20  $102$  conf:(1)
- 48. severity=50 reproducibility=10 status\_mantis=80 resolution=20  $102 ==$ > priority=30  $102$  $\text{conf:}(1)$
- 49. priority=30 severity=50 reproducibility=10 status\_mantis=80  $102 ==$ > resolution=20 102  $\text{conf:}(1)$
- 50. severity=50 reproducibility=10 status\_mantis=80  $102 ==$ > priority=30 resolution=20  $102$  $\text{conf:}(1)$
- 51. severity=50 reproducibility=10 resolution=20 importance=2 102 ==> priority=30 102  $\text{conf:}(1)$
- 52. status\_mantis=80 status\_testlink=p  $101 ==$  resolution=20  $101$  conf:(1)

53. severity=50 status\_mantis=80 tester\_id=7  $100 ==$ > priority=30  $100$  conf:(1)

54. severity=50 status\_mantis=80 tester\_id=7  $100 ==$  resolution=20  $100$  conf:(1)

55. severity=50 status\_mantis=80 resolution=20 tester\_id=7  $100 = \implies$  priority=30  $100$  conf:(1)

56. priority=30 severity=50 status\_mantis=80 tester\_id=7  $100 = \implies$  resolution=20  $100$  conf:(1)

57. severity=50 status\_mantis=80 tester\_id=7  $100 ==$ > priority=30 resolution=20  $100$  conf:(1)

58. reproducibility=10 target\_version=5  $99 ==$  importance=2  $99$  conf:(1)

59. severity=50 resolution=20 tester\_id=7 importance=2  $99 ==$  priority=30  $99$  conf:(1)

60. priority=30 status\_mantis=80 tester\_id=7 importance=2  $99 ==$  resolution=20  $99$  conf:(1)

61. severity=50 reproducibility=10 status\_mantis=80 importance=2  $98 ==$ > riority=30  $98$  $\text{conf:}(1)$ 

62. severity=50 reproducibility=10 status\_mantis=80 importance=2  $98 ==$  resolution=20  $98$  $\text{conf:}(1)$ 

63. reproducibility=10 status\_mantis=80 tester\_id=7 importance=2  $98 ==$ > resolution=20  $98$  $\text{conf:}(1)$ 

64. severity=50 reproducibility=10 status\_mantis=80 resolution=20 importance=2  $98 == >$ priority=30 98 conf: $(1)$ 

65. priority=30 severity=50 reproducibility=10 status\_mantis=80 importance=2  $98 ==$ > resolu- $\text{tion}=20$  98  $\text{conf:}(1)$ 

66. severity=50 reproducibility=10 status\_mantis=80 importance=2  $98 ==$ > priority=30 resolu- $\text{tion}=20$  98  $\text{conf:}(1)$ 

67. target\_version=5  $111 ==$ > priority=30 108 conf:(0.97)

68. target\_version=5  $111 ==$ > severity=50 108 conf:(0.97)

69. target\_version=5  $111 ==$ > priority=30 severity=50 108 conf:(0.97)

70. target\_version=5 importance=2  $111 ==$  priority=30  $108 \text{ conf}:(0.97)$ 

71. target\_version=5  $111 ==$ > priority=30 importance=2  $108 \text{ conf.} (0.97)$ 

72. target\_version=5 importance=2  $111 ==$ > severity=50 108 conf:(0.97)

73. target\_version=5  $111 ==$ > severity=50 importance=2 108 conf:(0.97)

74. target\_version=5 importance=2  $111 ==$ > priority=30 severity=50 108 conf:(0.97)

75. target\_version=5  $111 ==$ > priority=30 severity=50 importance=2 108 conf:(0.97)

76. severity=50 reproducibility=10 status\_mantis=80  $102 ==$ > importance=2 98 conf:(0.96)

77. priority=30 severity=50 reproducibility=10 status\_mantis=80  $102 ==$  importance=2 98 conf:(0.96)

78. severity=50 reproducibility=10 status mantis=80 102 ==> priority=30 importance=2 98 conf:(0.96)

79. severity=50 reproducibility=10 resolution=20 importance=2  $102 ==$ > status\_mantis=80 98 conf:(0.96)

80. severity=50 reproducibility=10 status\_mantis=80 resolution=20  $102 ==>$  importance=2 98 conf:(0.96)

81. severity=50 reproducibility=10 status\_mantis=80  $102 ==$  resolution=20 importance=2 98 conf:(0.96)

82. priority=30 severity=50 reproducibility=10 resolution=20 importance=2 102 ==> status mantis=80 98 conf:(0.96)

83. priority=30 severity=50 reproducibility=10 status\_mantis=80 resolution=20  $102 == >$  $imputance=2$  98 conf: $(0.96)$ 

84. severity=50 reproducibility=10 resolution=20 importance=2  $102 ==$  priority=30 status mantis=80 98 conf:(0.96)

85. severity=50 reproducibility=10 status mantis=80 resolution=20 102 ==> priority=30  $importance=2.98 \text{ conf}:(0.96)$ 

86. priority=30 severity=50 reproducibility=10 status\_mantis=80  $102 ==$  resolution=20 importance=2 98 conf:(0.96)

87. severity=50 reproducibility=10 status\_mantis=80  $102 ==$  priority=30 resolution=20 importance=2 98 conf:(0.96)

88. severity=50 resolution=20 importance=2  $125 ==$  status mantis=80 119 conf:(0.95)

89. priority=30 severity=50 resolution=20 importance=2  $125$  ==> status\_mantis=80 119 conf:(0.95)

90. severity=50 resolution=20 importance=2  $125 ==$  priority=30 status\_mantis=80 119 conf:(0.95)

91. severity=50 reproducibility=10  $136 ==$  importance=2 129 conf:(0.95)

92. priority=30 severity=50 reproducibility=10  $136 ==$  importance=2 129 conf:(0.95)

93. severity=50 reproducibility=10 136 =  $\geq$  priority=30 importance=2 129 conf:(0.95)

94. severity=50 status\_mantis=80  $126 ==$  importance=2 119 conf:(0.94)

95. priority=30 severity=50 status\_mantis=80  $126 ==$  importance=2 119 conf:(0.94)

96. severity=50 status\_mantis=80  $126 ==$ > priority=30 importance=2 119 conf:(0.94)

97. severity=50 status\_mantis=80 resolution=20  $126 ==$  importance=2 119 conf:(0.94)

98. severity=50 status\_mantis=80  $126 ==$ > resolution=20 importance=2 119 conf:(0.94)

99. priority=30 severity=50 status\_mantis=80 resolution=20  $126 ==$  importance=2  $119$ conf:(0.94)

100. severity=50 status mantis=80 resolution=20 126 ==> priority=30 importance=2 119 conf:(0.94)